## **Programming modules of Labview**

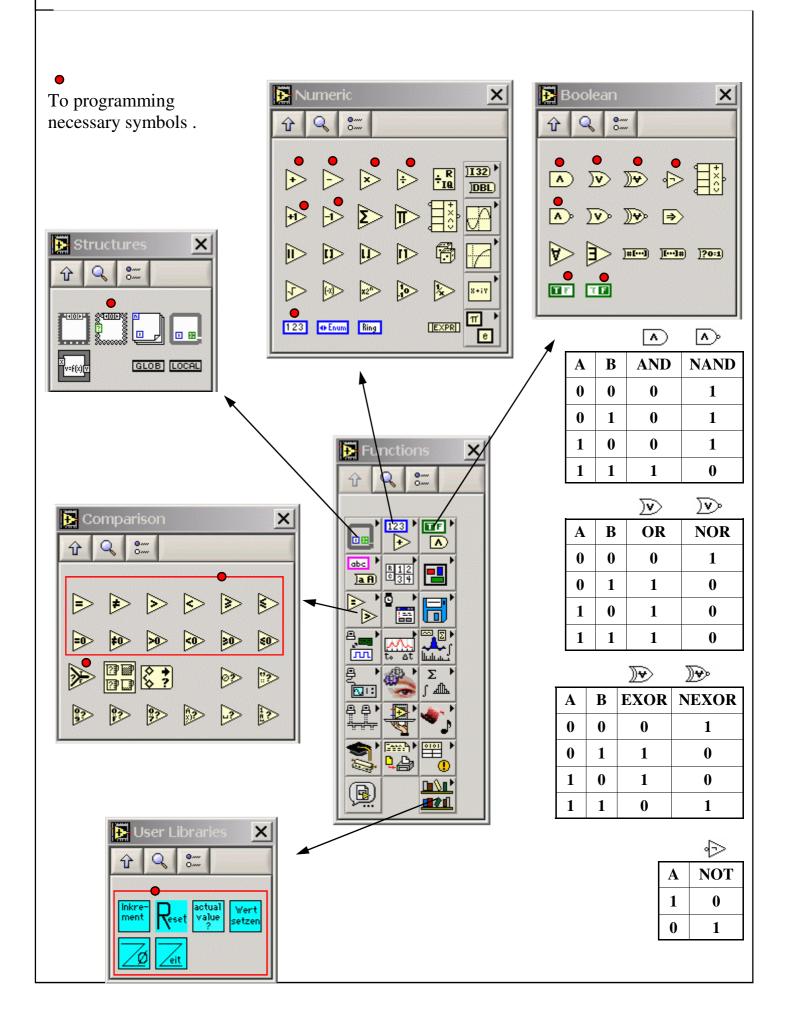

## Toolbox in Labview

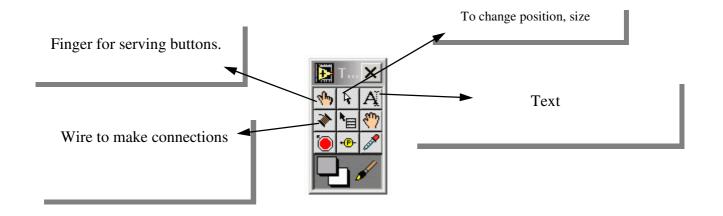

## Plant

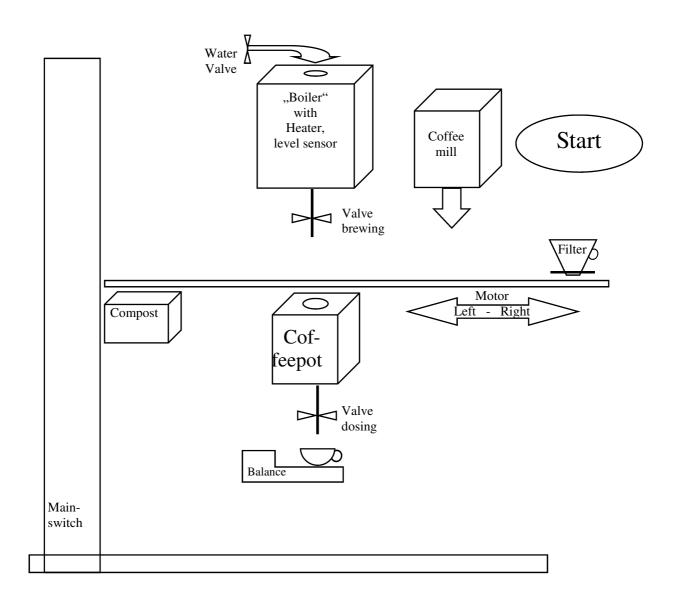

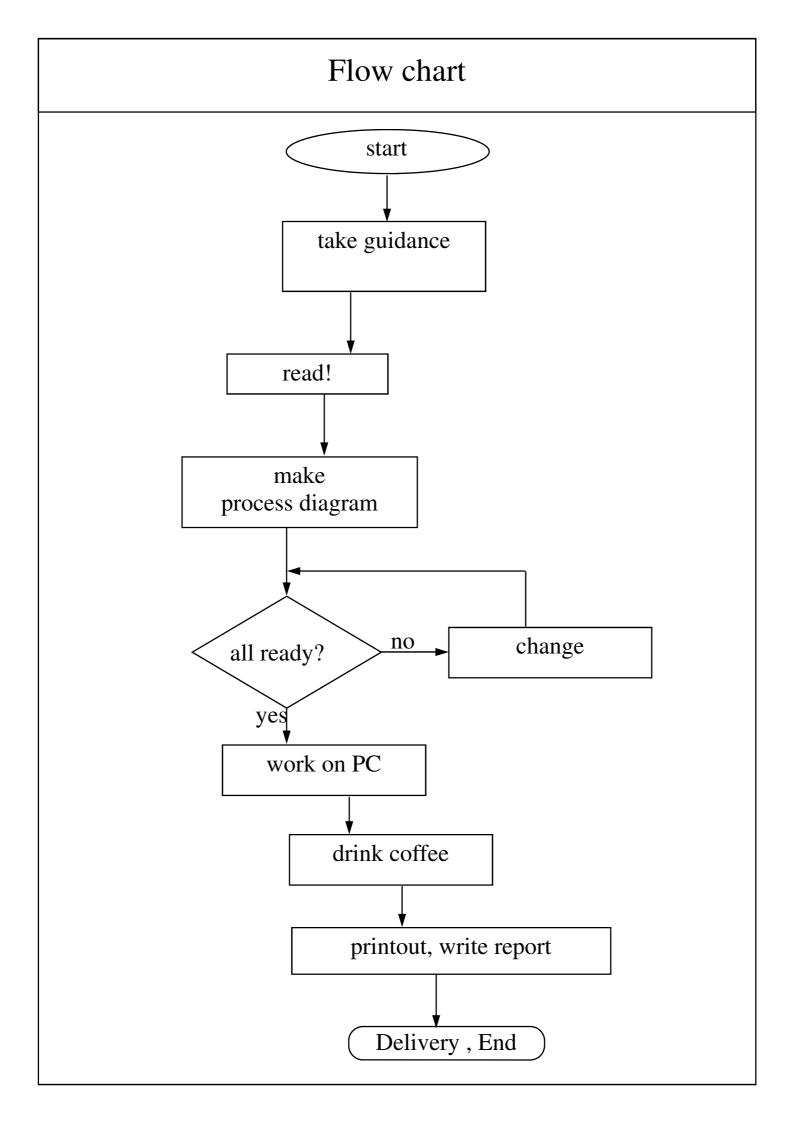

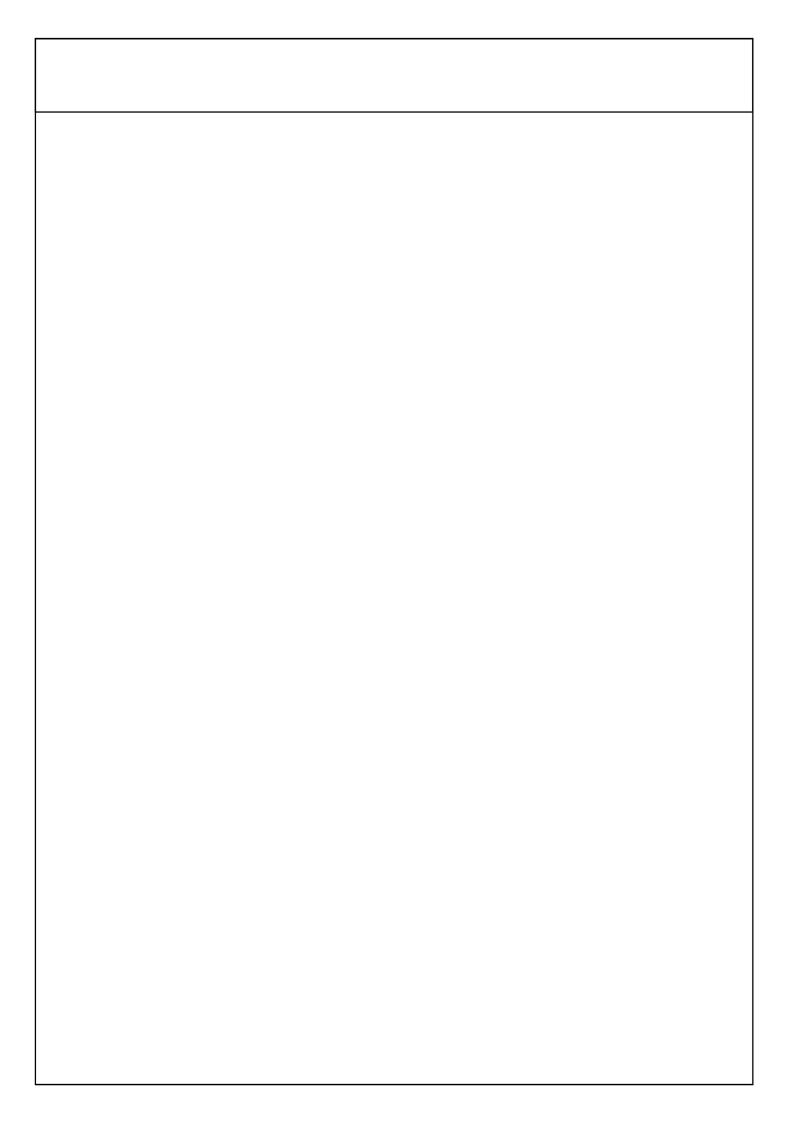